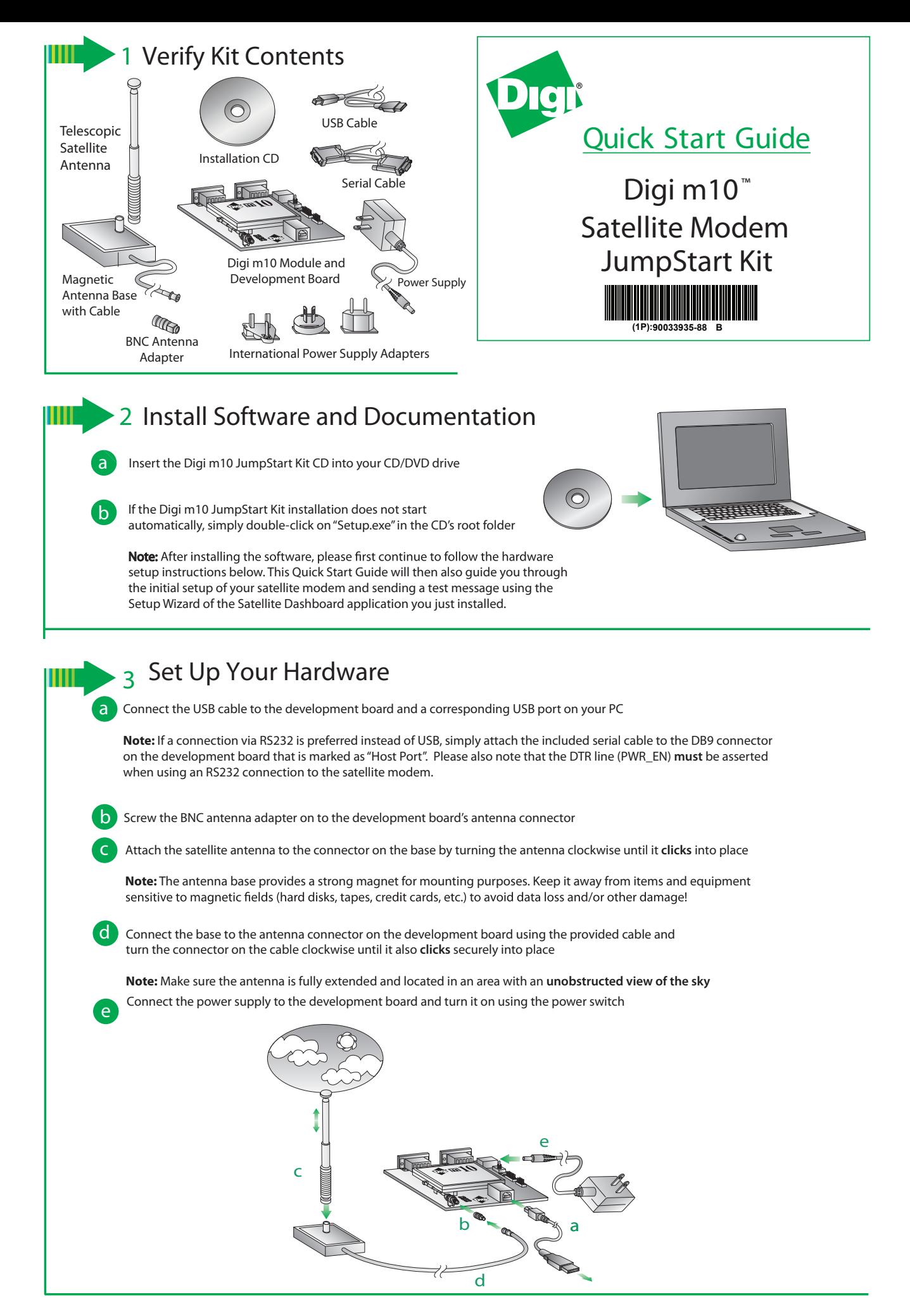

© Digi International, Inc., 2009 demarks of Digi International, Inc., in the United States and other countries worldwide. All other trademarks are property of their respective or Downloaded from **Elcodis.com** electronic components distributor

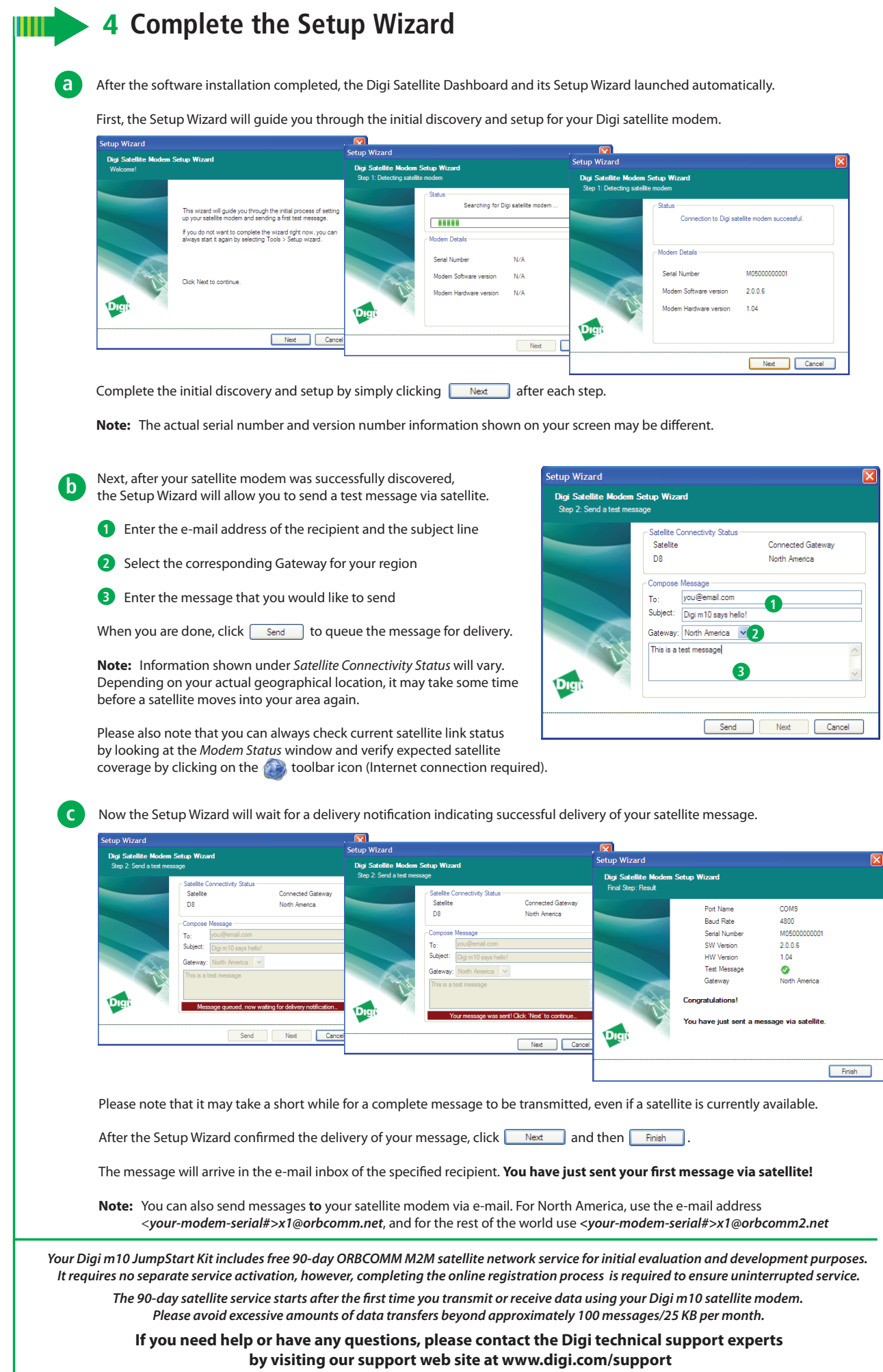